Kode som tilhører oppgavesettet finnes her:

https://www.uio.no/studier/emner/matnat/ifi/IN1010/v22/programmer/steamengineobserverpa ckage.zip

Oppgave 1:

Gitt programmet SteamEngineObserverPackage som vist frem på forelesningen, skriv din egen Observer-klasse som printer ut et "termometer". Er temperaturen f.eks. 92C, printes dette ut:

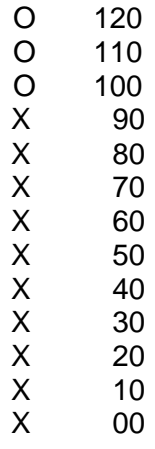

Legg en instanse av Observer-klassen til programmet, kompiler og kjør det.

Oppgave 2:

Legg inn en Iterator i SimpleOvervableC som itererer gjennom alle Observer-objekter. Endre på hovedprogrammet slik at den kalle på update() på alle instanser av Observer-klassen.

Oppgave 3:

3.1

Lag din egen versjon av SteamEngineObserverAlarm som printer "\*\*\*ALARM\*\*\*" når temperaturen stiger over initialAlarmTemperature. Bytt ut "85" med initialAlarmTemperature.

3.2

Legg til et parameteret criticalAlarmTemperature til SteamEngineObserverAlarm. Når denne temperaturen blir oversteget skal det printes ut:

> \*\*\*CRITICAL TEMPERATURE ALARM\*\*\* Current temperature is: 139C, critical limit is 128C

Oppgave 4: Update() Hvorfor kan vi ikke bare sende temperaturen til observatoren direkte i update(), ved f.eks å kalle update(temp)?

Oppgave 5: Gir det mening å legge en notifyAllObs() i konstruktøren for SteamEngineC? Hvorfor, hvorfor ikke? Kan dette medføre problemer?